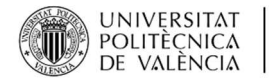

# **Reforzando la enseñanza en asignaturas de control mediante el uso de laboratorios virtuales**

## *Reinforcing teaching in control subjects through the use of virtual laboratories*

### **Antonio González Sorribes**

Departamento de Ingeniería de Sistemas y Automática (DISA), Escuela Técnica Superior de Ingeniería del Diseño (ETSID), Universitat Politècnica de València. angonsor@upv.es,

**How to cite:** A. González Sorribes. 2023. Reforzando la enseñanza en asignaturas de control mediante el uso de laboratorios virtuales. En libro de actas: *IX Congreso de Innovación Educativa y Docencia en Red.* Valencia, 13 - 14 de julio de 2023. Doi:https://doi.org/10.4995/INRED2023.2023.16540

## *Abstract*

*This work presents a new virtual laboratory focused on process control subjects consisting of a magnetic levitator. By means of the proposed application, the student can design the control position of a metal part suspended within a magnetic field generated by an electromagnet. The interest of this system lies in its non-linear and unstable nature, which adds greater difficulty for control design with respect to the stable traditionally used in process control subjects. It should be noted that virtual laboratories allow students to easily validate and compare the results themselves, promoting thus the implementation of active teaching methodologies and the autonomous work of students.* 

*Keywords: virtual laboratory, process control, magnetic levitator, autonomy, flexibility, intrinsic motivation, open educational resources.*

### *Resumen*

*Este trabajo presenta un nuevo laboratorio virtual enfocado a asignaturas de control de procesos consistente en un levitador magnético. Mediante la aplicación propuesta, el alumno puede diseñar el control de posición de una pieza metálica en suspensión dentro de un campo magnético generado por un electroimán. El interés de este sistema reside en su carácter no lineal e inestable, lo que añade mayor dificultad para controlarlo con respecto a los sistemas estables utilizados tradicionalmente en este perfil de asignaturas. Cabe destacar que los laboratorios virtuales permiten que los alumnos puedan fácilmente validar y contrastar los resultados por ellos mismos, fomentando así la implantación de metodologías activas en la enseñanza y el trabajo autónomo de los estudiantes.* 

*Palabras clave: laboratorio virtual, control de procesos, levitador magnético, autonomía, flexibilidad, motivación intrínseca, recursos educativos abiertos.* 

# **1. Introducción**

El uso de laboratorios virtuales está adquiriendo cada vez más relevancia en el ámbito académico, y en particular en su aplicación a asignaturas de automática y control (Heradio, 2016). La principal ventaja de éstos es la versatilidad y flexibilidad de cara a la planificación del trabajo personal del estudiante. Además, contribuye a despertar el interés y la curiosidad de los alumnos por aprender y experimentar con procesos de control distintos a los que han visto anteriormente en asignaturas similares. En este contexto cabe citar el proyecto UNILabs (University Network of Interactive Labs), en el que varios grupos de investigación llevan trabajando en los últimos años bajo la supervisión de los profesores Sebastián Dormido y Luis de la Torre (UNED). El propósito principal del proyecto UNILabs es enriquecer la variedad de prácticas de laboratorio ofertadas en asignaturas de control de procesos.

En esta línea, tanto el desarrollo de nuevos laboratorios virtuales como el diseño de actividades relacionadas con éstos aportan un valor añadido en términos de escalabilidad, reducción de costes y fomento de las metodologías activas (González, 2020). De hecho, una de las ventajas principales del aprendizaje activo o "learning-by-doing" (Hackathorn, 2011) es la posibilidad que ofrece a los estudiantes de construir su propio conocimiento a partir de los contenidos adquiridos en las clases teóricas. En concreto, el alumno puede contrastar los conocimientos adquiridos en el aula con aplicaciones prácticas, alcanzando por tanto una mayor calidad del aprendizaje en niveles cognitivos más complejos (Sosniak, 1994), según la taxonomía de Bloom (Bloom, 1956).

En general, las metodologías activas en la enseñanza superior facilitan al alumnado el desarrollo de diversas competencias (Fernández, 2013). Entre otras, cabe citar la toma de decisiones, el análisis y resolución de problemas, el desarrollo del pensamiento crítico y el trabajo en equipo. Por tanto, las metodologías activas contribuyen, entre otros aspectos, a la conciliación entre las clases magistrales y la vertiente aplicada de cara al ejercicio profesional. Aunque las clases magistrales permiten transmitir mayor cantidad de información en menos tiempo incluso en grupos con un elevado número de estudiantes, el alumno recibe la información de forma pasiva. Este hecho conlleva una tendencia general hacia el aprendizaje memorístico y por tanto menos efectivo a largo plazo (Michel, 2009). Por ello, en asignaturas de control cuyos contenidos implican un alto nivel de abstracción, una elevada carga matemática y una clara orientación práctica, la inclusión de metodologías activas es un reto constante entre los docentes.

Otro aspecto que juega un papel fundamental en el proceso de aprendizaje es la motivación intrínseca del alumno (Fong, 2017). Esta faceta se puede entender como una tendencia cognoscitiva que despierta su interés por conocer y aprender algo nuevo. La motivación intrínseca conlleva aspectos internos como la curiosidad, el entusiasmo, el desafío y el esfuerzo (Armas, 2019), los cuales deben ser dirigidas por los docentes hacia un propósito específico mediante la propuesta de actividades motivadoras. Este es uno de los aspectos donde el uso de los laboratorios virtuales desempeña un papel crucial. En relación al levitador magnético virtual propuesto en este trabajo, existen aplicaciones muy vistosas con lo que resulta fácil mostrar al estudiantado la vertiente aplicada más allá del ámbito académico, como es el caso del tren de levitación magnética (Liu 2009).

## **1.1. Contexto académico**

El método propuesto se ha aplicado en la asignatura optativa de 4º curso "Control Avanzado por Computador", perteneciente a la Mención de Automática del Grado de Ingeniería Electrónica Industrial y Automática (GIEIA) de la Escuela Técnica Superior de Ingeniería de Diseño (ETSID) en la Universitat Politècnica de València (UPV) durante el curso 2022/2023.

La asignatura "Control Avanzado por Computador" tiene como prerrequisitos las asignaturas de 2<sup>°</sup> y 3<sup>°</sup> curso "Automática Básica" y "Técnicas de Control", ambas troncales. Por lo tanto, el alumno parte de unos conocimientos y aptitudes básicas en control de procesos por lo que se ha considerado un nivel adecuado de formación previa en este campo para implementar la actividad propuesta.

# **2. Objetivos**

Con el fin de dar continuidad al desarrollo de nuevos laboratorios virtuales y actividades relacionadas con el uso de éstos, la propuesta de este trabajo es contribuir a mejorar la percepción que generalmente tienen los alumnos sobre las asignaturas de control de procesos. Además, se pretende aumentar el interés y la curiosidad del alumno fomentando la motivación intrínseca (Trenshaw, 2016).

Para ello, se formulan los siguientes objetivos:

- Incluir en el programa de la asignatura bajo estudio una nueva actividad basada en el laboratorio virtual desarrollado.
- Usar recursos abiertos que permitan mejorar la flexibilidad y autonomía.
- Trabajar las competencias transversales.
- Reforzar la motivación intrínseca del alumnado.
- Mejorar el aprendizaje a largo plazo.

Las acciones a desarrollar que se plantean para alcanzar los objetivos son las siguientes:

- Desarrollar un laboratorio virtual del control de un proceso inestable consistente en un levitador magnético.
- Diseñar la actividad y el proceso de evaluación.
- Recabar opiniones del alumnado (feedback).

# **3. Desarrollo de la innovación**

En este apartado se describe en primer lugar los contenidos trabajados en la actividad propuesta, y en segundo lugar se describe la plataforma de desarrollo utilizada y el laboratorio virtual propuesto.

## **3.1. Descripción de los contenidos trabajados**

Un levitador magnético consiste en un electroimán que genera un campo magnético al hacer circular por él una corriente. Como consecuencia de la corriente generada, se genera una fuerza magnética *F* que permite que una pieza metálica pueda flotar en el aire siempre que dicha fuerza *F* compense exactamente el valor de la fuerza gravitatoria *mg* (ver Figura 1).

El objetivo es por tanto alimentar el electroimán con el voltaje justo y necesario para que la fuerza magnética compense la acción de la gravedad. Por tanto, el control de posición vertical de la pieza en suspensión se puede implementar en un microprocesador digital dotada de los sensores y el hardware necesario para medir la distancia *h* de la pieza al electroimán y al mismo tiempo calcular según el algoritmo de control implementado el valor de la tensión que se debe aplicar sobre el electroimán.

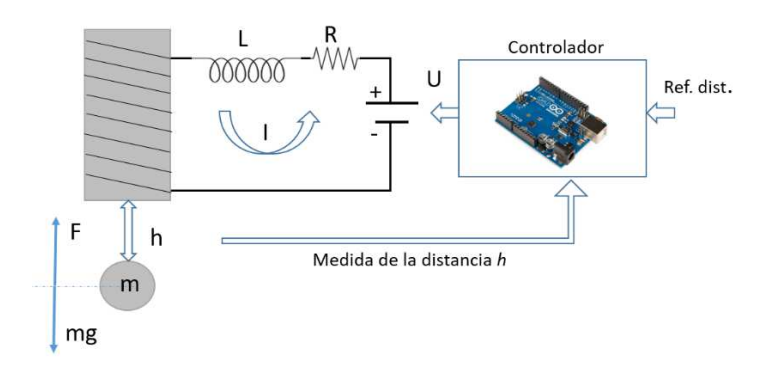

*Fig. 1 Esquema de control de la posición vertical de una pieza metálica en un levitador magnético.* 

A diferencia de otros procesos típicamente estudiados en asignaturas relacionadas, como el control de posición o velocidad de un servomecanismo, el levitador magnético es un proceso cuyo punto de equilibrio es inestable. Esto significa que el más mínimo error o perturbación hará que la pieza metálica se aleje de la posición de equilibrio deseada si no se aplica ninguna estrategia de control. De hecho, si la compensación de la fuerza magnética y gravitatoria no es exacta, la pieza o bien caería al suelo o bien se quedaría adherida a la superficie del electroimán. Este es un aspecto diferenciador de los procesos estables, los cuales evolucionan de forma natural al punto de equilibrio incluso sin aplicar ninguna ley de control.

Las ecuaciones dinámicas del proceso que describen la evolución de las variables de estado *h, I* (distancia de la pieza al electroimán e intensidad de corriente eléctrica respectivamente) en función del tiempo se representan en (1):

$$
\frac{d^2}{dt^2}h = g - \frac{K_1}{m} \left(\frac{K_0 + I}{h}\right)^2
$$
\n
$$
\frac{d}{dt}I = \frac{1}{L}U - \frac{R}{L}I,
$$
\n(1)

donde los parámetros *L* y *R* representan los valores de inductancia y resistencia del circuito eléctrico, *g, m* representan el valor de la gravedad y la masa de la pieza metálica flotante, *U* representa el voltaje aplicado con el que se controla la posición de la pieza, y *K*<sup>0</sup> , *K*<sup>1</sup> representan constantes de proporcionalidad cuyo valor se obtiene generalmente mediante ajuste a partir de datos experimentales, aunque en la actividad propuesta los valores de los parámetros anteriores se les proporciona a los alumnos en el enunciado del trabajo.

#### **3.2. Descripción de la plataforma Easy Java Simulations (EJS)**

El laboratorio virtual se ha desarrollado mediante la plataforma (EJS) (Esquembre, 2004), la cual permite generar automáticamente el código fuente necesario en lenguaje HTML y Javascript para ejecutar el laboratorio virtual en un navegador web (ver Figura 2). La ventaja del entorno EJS es que el motor interno de ejecución del laboratorio virtual está integrado dentro de la aplicación generada, de modo que para construir un nuevo laboratorio virtual sólo se tiene que diseñar el interfaz de usuario (ventana "Vista") y las leyes físicas del proceso (ventana "Modelo") mediante un asistente integrado en la aplicación. La ley de control se puede implementar directamente en EJS mediante la ventana "Modelo", aunque también se puede implementar modificando directamente el código Javascript (del mismo modo que harían los estudiantes si tuvieran que programar la ley de control en un microprocesador).

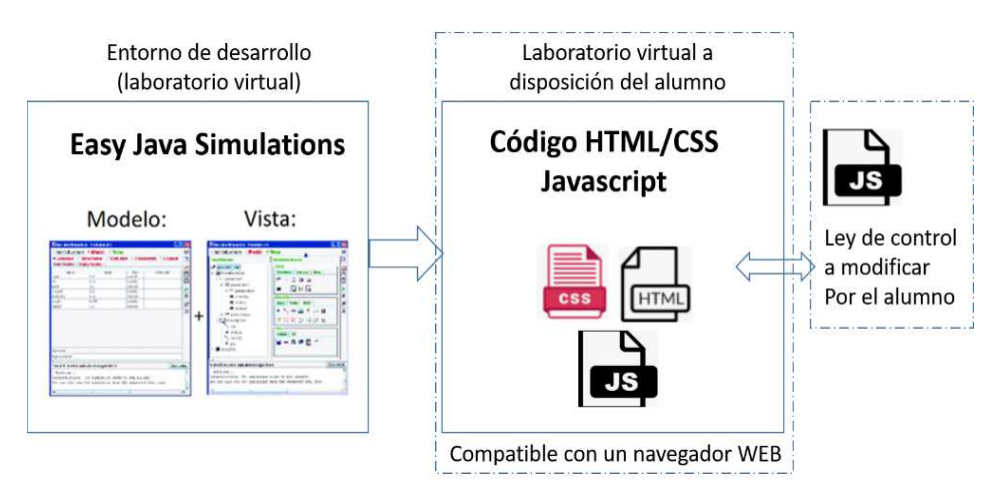

*Fig. 2 Proceso de desarrollo de laboratorios virtuales mediante Easy Java Simulations.* 

Cabe destacar que la aplicación puede estar operativa sin necesidad de mantener conexión a internet en todo momento, es decir, se ejecuta completamente de forma local. La conectividad a internet solo es necesaria para descargar los ficheros del anillo digital docente y realizar las entregas de las tareas. También es destacable que para la ejecución del laboratorio virtual no se necesita instalar complementos específicos en el navegador, ya que la mayoría de navegadores web comerciales son compatibles con el lenguaje Javascript de forma nativa (Wirfs-Brock, 2020).

## **3.3. Descripción del laboratorio virtual**

El interfaz de usuario del laboratorio virtual propuesto se representa en la Figuras 3 y 4. Esta ventana se despliega una vez abierto el fichero HTML localmente cargado en el PC del alumno mediante un navegador web. Gracias a esta herramienta, los estudiantes pueden fácilmente interactuar con el entorno mediante los controles de la parte inferior de la ventana. Para modificar a mano la posición de la pieza, el usuario debe mover con el ratón la barra deslizante representada dentro del círculo naranja (Figura 3) mostrando entonces un icono que simula el agarre manual.

Una vez fijada la distancia de la pieza al electroimán de referencia (en el ejemplo 30mm), la simulación entra en modo ejecución automáticamente al liberar la barra deslizante, tal y como sucedería al soltar la pieza. En este momento se puede visualizar el comportamiento en función del diseño de controlador diseñado. Si el diseño es correcto, la pieza queda en suspensión a la distancia consignada (Figura 4). Para la programación de la ley de control, se proporciona al alumno un fichero y las indicaciones para que puedan programar la ley de control diseñada por ellos mismos y validar su correcto desempeño.

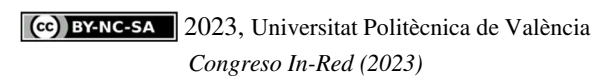

#### *Reforzando la enseñanza en asignaturas de control mediante el uso de laboratorios virtuales*

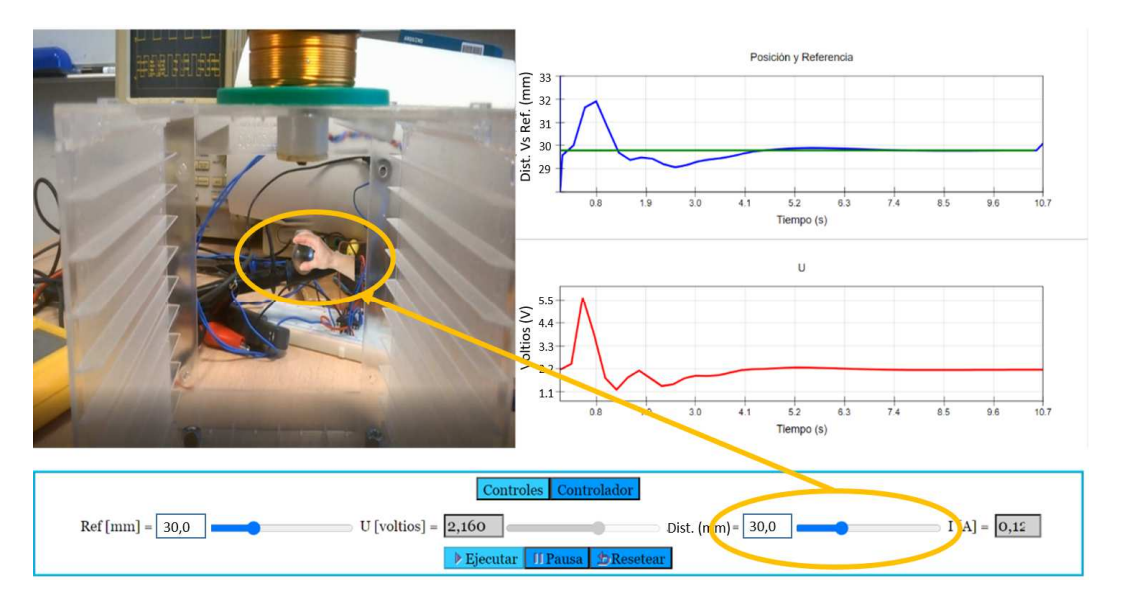

*Fig. 3 Laboratorio virtual (levitador magnético) en modo agarre manual para fijar posición inicial de la pieza a mano.* 

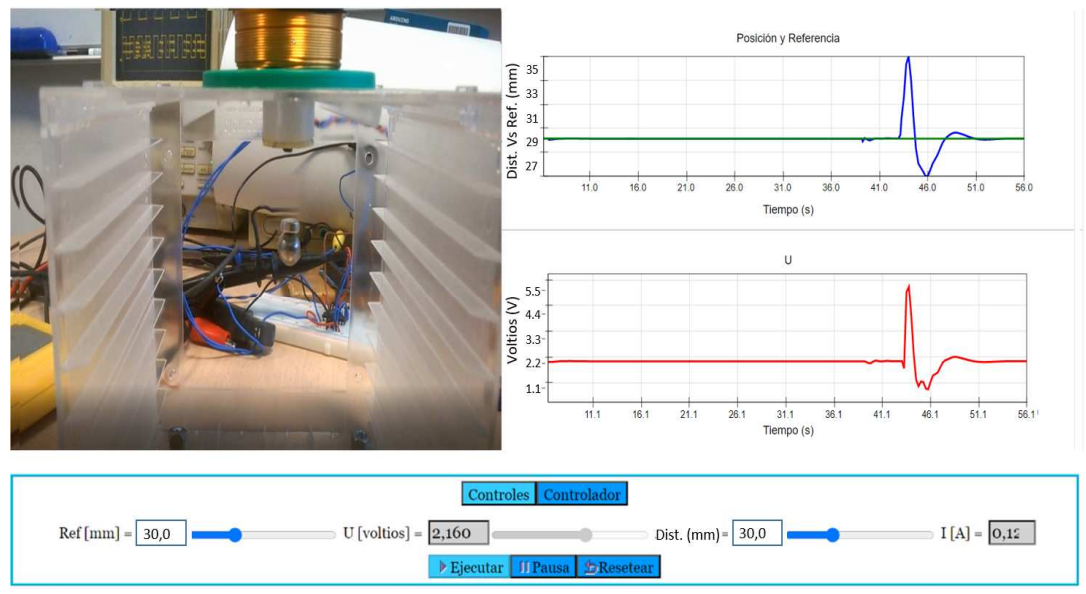

*Fig. 4 Laboratorio virtual (levitador magnético) en modo ejecución (una vez la pieza se deja libre).* 

## **4. Resultados**

En este apartado se presenta en primer lugar la actividad propuesta en el aula. En segundo lugar, se describe los resultados de aprendizaje relacionados con la actividad, y finalmente se refleja las opiniones recabadas entre el alumnado mediante las encuestas anónimas oficiales. En particular, se muestra los indicadores relacionados con los materiales, herramientas y recursos proporcionados, así como el grado de interés y motivación por la asignatura.

### **4.1. Descripción de la actividad propuesta**

El objetivo de la actividad propuesta es diseñar e implementar la ley de control adecuada que resuelva el valor de la tensión de alimentación del electroimán para que la pieza metálica se mantenga en suspensión a una cierta distancia del electroimán definida por el usuario. Se asume que el valor de la distancia de la pieza al electroimán se puede medir y comparar con la referencia deseada.

En una primera etapa, el docente realiza una breve explicación del proceso en el aula con una demostración del funcionamiento y motivando el interés práctico con ejemplos ilustrativos reales, como los trenes de levitación magnética entre otros.

En una segunda etapa, se le proporciona al alumno un documento con las actividades a realizar. Dichas actividades se encuentran totalmente alineadas con los contenidos de la asignatura "Control Avanzado por Computador" (modelado, análisis y diseño de controladores digitales), de modo que, a pesar de la dificultad añadida en el diseño del control de un proceso inestable, los alumnos puedan abordar la actividad con los conocimientos y aptitudes adquiridos previamente.

Las actividades propuestas se desglosan en las siguientes fases:

- Obtención del modelo lineal del proceso a controlar aplicando las técnicas de linealización en torno al punto de equilibrio calculado a partir de la posición deseada.
- Obtención de la representación del modelo lineal en el dominio de Laplace.
- Obtención del modelo del proceso a controlar en tiempo discreto (Transformada Z).
- Diseño de la ley de control con los métodos vistos en clase de teoría.
- Implementación de la ley de control en el laboratorio virtual.
- Validación de la ley de control.

### **4.2. Resultados de aprendizaje**

Los resultados de aprendizaje de la actividad propuesta se formulan a continuación

- El alumno sabe explicar y predecir el comportamiento de un proceso físico a partir de su modelo.
- El alumno sabe diseñar adecuadamente el algoritmo de control para un cierto proceso.
- El alumno sabe programar el algoritmo de control en un microprocesador.
- El alumno sabe reconocer el correcto desempeño del sistema de control y verificación de prestaciones observando su comportamiento.

### **4.3. Opiniones del alumnado**

Después de la realización de la actividad se ha recabado la opinión general entre el alumnado sobre el uso de los laboratorios virtuales de cara a mejorar la comprensión de los contenidos teóricos adquiridos en el aula y su aplicación en la práctica. En particular, la experiencia de trabajar en el control de un levitador magnético les ha resultado especialmente motivadora, tanto por el carácter novedoso de la aplicación como de la posibilidad de visualizar y contrastar el funcionamiento del diseño propuesto por ellos mismos.

En las encuestas oficiales de evaluación de la asignatura "Control Avanzado por Computador" para el curso 2022/2023 se ha reflejado el grado de satisfacción en la Tabla 1 (TED: Totalmente en Desacuerdo, MBD: Más Bien en Desacuerdo, IND: Indiferente, MBA: Más Bien de Acuerdo, TDA: Totalmente de Acuerdo) en los siguientes cuatro ítems:

| Item              | <b>TED</b> | <b>MBD</b> | <b>IND</b> | <b>MBA</b> | TDA |
|-------------------|------------|------------|------------|------------|-----|
| $\left(1\right)$  | $0\%$      | $0\%$      | 0%         | 10%        | 90% |
| (2)               | $0\%$      | $0\%$      | 0%         | 20%        | 80% |
| (3)               | 0%         | $0\%$      | 10%        | 20%        | 70% |
| $\left( 4\right)$ | $0\%$      | $0\%$      | 0%         | 20%        | 80% |

*Tabla 1. Resultados encuestas de evaluación de la asignatura Control Avanzado por Computador (Curso 2022/2023)* 

*(1) Emplea Metodologías y Actividades en el desarrollo de la asignatura que ayudan a aprender al alumnado.*

*(2) Proporciona materiales (bibliografía, documentos, recursos didácticos en poliformat u otros espacios online, etc.) que resultan de ayuda para el aprendizaje de la asignatura.*

- *(3) Selecciona y utiliza las herramientas tecnológicas disponibles para facilitar el aprendizaje.*
- *(4) Consigue motivar al alumnado y despertar el interés por la asignatura.*

# **5. Conclusiones**

En este trabajo se ha presentado una nueva actividad basada en laboratorios virtuales con la finalidad de mejorar la calidad del aprendizaje en asignaturas de control de procesos. A diferencia de otras actividades propuestas en cursos anteriores, los estudiantes han tenido la oportunidad de trabajar por primera vez con un proceso inestable consistente en el control de un levitador magnético. Entre otros aspectos positivos de la actividad propuesta cabe mencionar:

- Un mayor grado de flexibilidad y autonomía, permitiéndole al alumno adaptar el ritmo de trabajo a su propia conveniencia.
- Aumento de la motivación intrínseca de los estudiantes mediante el fomento de la curiosidad por aprender y la satisfacción del esfuerzo inherente a la actividad propuesta.
- Mejora en la comprensión de los fundamentos del control de procesos, así como del comportamiento de los sistemas reales y la dificultad de controlar un proceso inestable.

La actividad propuesta ha sido además de utilidad en la evaluación de las competencias tranversales de la asignatura bajo estudio: Aplicación y Pensamiento Práctico y Análisis y Resolución de Problemas. Finalmente, destacar que las opiniones recabadas entre los alumnos sobre la nueva actividad han revelado un alto grado de satisfacción y motivación en un porcentaje significativo, las cuales también se han reflejado en las encuestas de la asignatura "Control Avanzado por Computador" durante el curso 2022/2023.

## **Referencias**

Armas, M.M. (2019). Hacer fluir el aprendizaje. International Journal of Developmental and Educational Psychology, 2 (1). Disponible en : https://dehesa.unex.es/handle/10662/10925.

Bloom, B. (1956). Taxonomy of Educational Objectives: The Classification of Educational Goals. New York: McKay.

Esquembre, F. (2004) Easy Java Simulations: A software tool to create scientific simulations in Java. Computer physics communications, 156 (2), 199-204.

- Fernandez, F.H. & Duarte, J.E. (2013). El aprendizaje basado en problemas como estrategia para el desarrollo de competencias específicas en estudiantes de ingeniería. Formación universitaria, 6 (5), 29- 38.
- Fong, W., Curiel, R., and Brito. C. (2017). Aprendizaje significativo y su relación con la motivación intrínseca, escuela de procedencia y estrategias cognitivas en estudiantes de ingeniería. IPSA Scientia, revista científica multidisciplinaria 2 (1): 55-64.
- González, A. "Laboratorios virtuales web como herramienta de apoyo para prácticas de ingeniería no presenciales." IN-RED 2020: VI Congreso de Innovación Educativa y Docencia en Red. Editorial Universitat Politècnica de València, 2021.
- Hackathorn, J., Solomon, E. D., Blankmeyer, K. L., Tennial, R. E. & Garczynski, A. M. (2011). Learning by doing: an empirical study of active teaching techniques. Journal of Effective Teaching, 11 (2), 40- 54.
- Heradio, R., De la Torre, L. & Dormido, S.. Virtual and remote labs in control education: A survey. Annual Reviews in Control, 42 (2016): 1-10
- Liu, H., Zhang, X. & Chang, W. PID control to maglev train system (2009). International Conference on Industrial and Information Systems, pp. 341-343, Changsha, China (Abril 2009).
- Michel, N., Cater III, J.J. & Varela, O. (2009). Active versus passive teaching styles: An empirical study of student learning outcomes. Human resource development quarterly, 20 (4), 397-418.
- Proyecto UNILabs. Comité Español de Automática (CEA), 2020 https://www.ceautomatica.es/blog/2020/04/02/proyecto-unilabs/
- Trenshaw, K.F., Revelo, R.A., Earl, K.A. & Herman, G.L. (2016). Using self-determination theory principles to promote engineering students' intrinsic motivation to learn. International Journal of Engineering Education, 32, (3), 1194-1207.
- Sosniak, L.A. (1994). Bloom's taxonomy. en Chicago, IL: Univ. Chicago Press.
- Wirfs-Brock, A. & Eich, B. JavaScript: the first 20 years (2020). Proceedings of the ACM on Programming Languages, 4 (2020): 1-189.

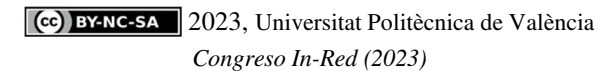